Ca Phó Thác

Hải Nguyễn

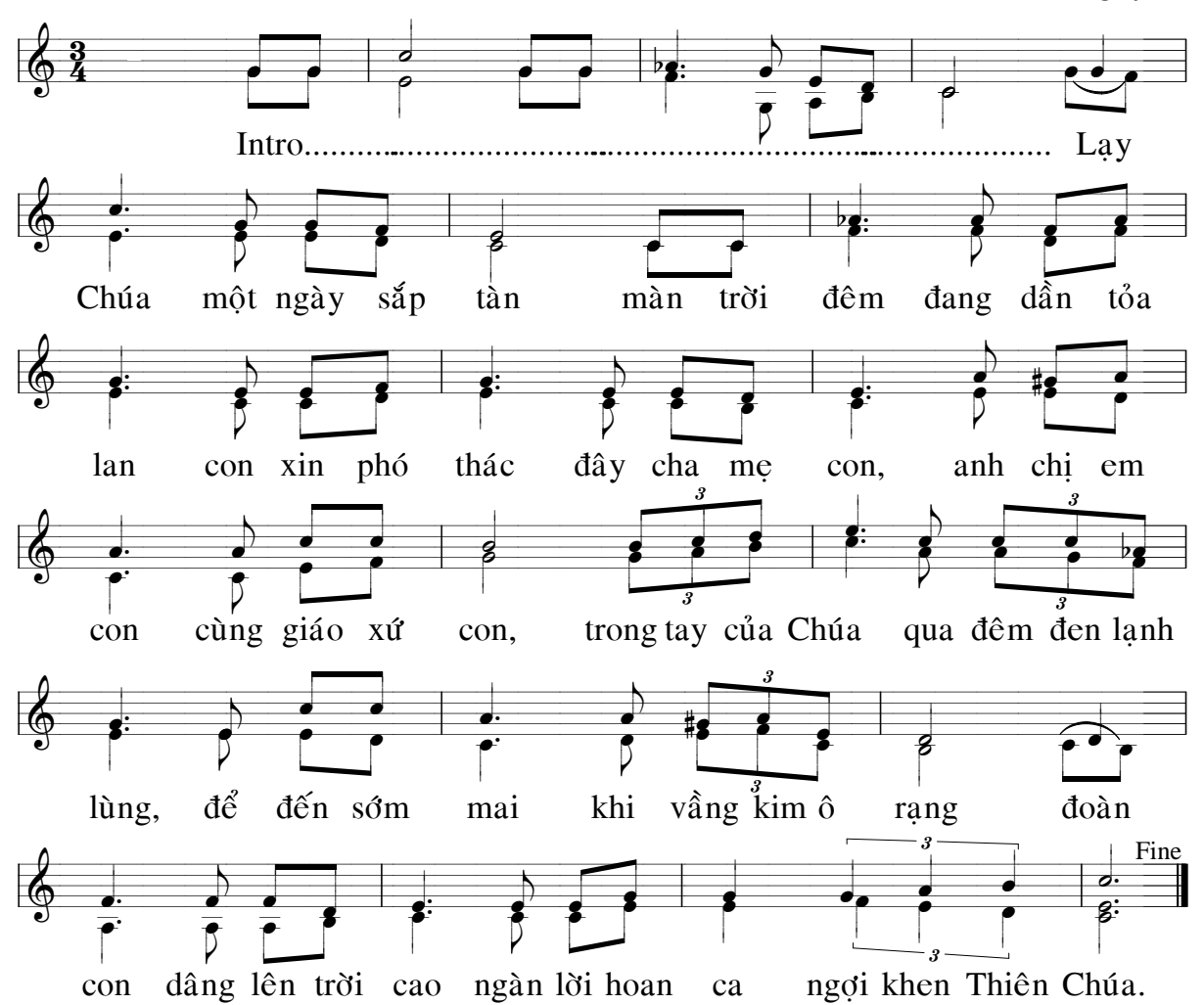

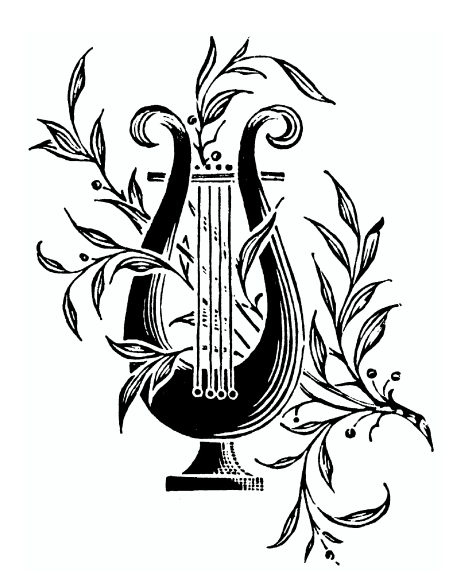